FEEDBACK | CONTACT US | SIGN IN

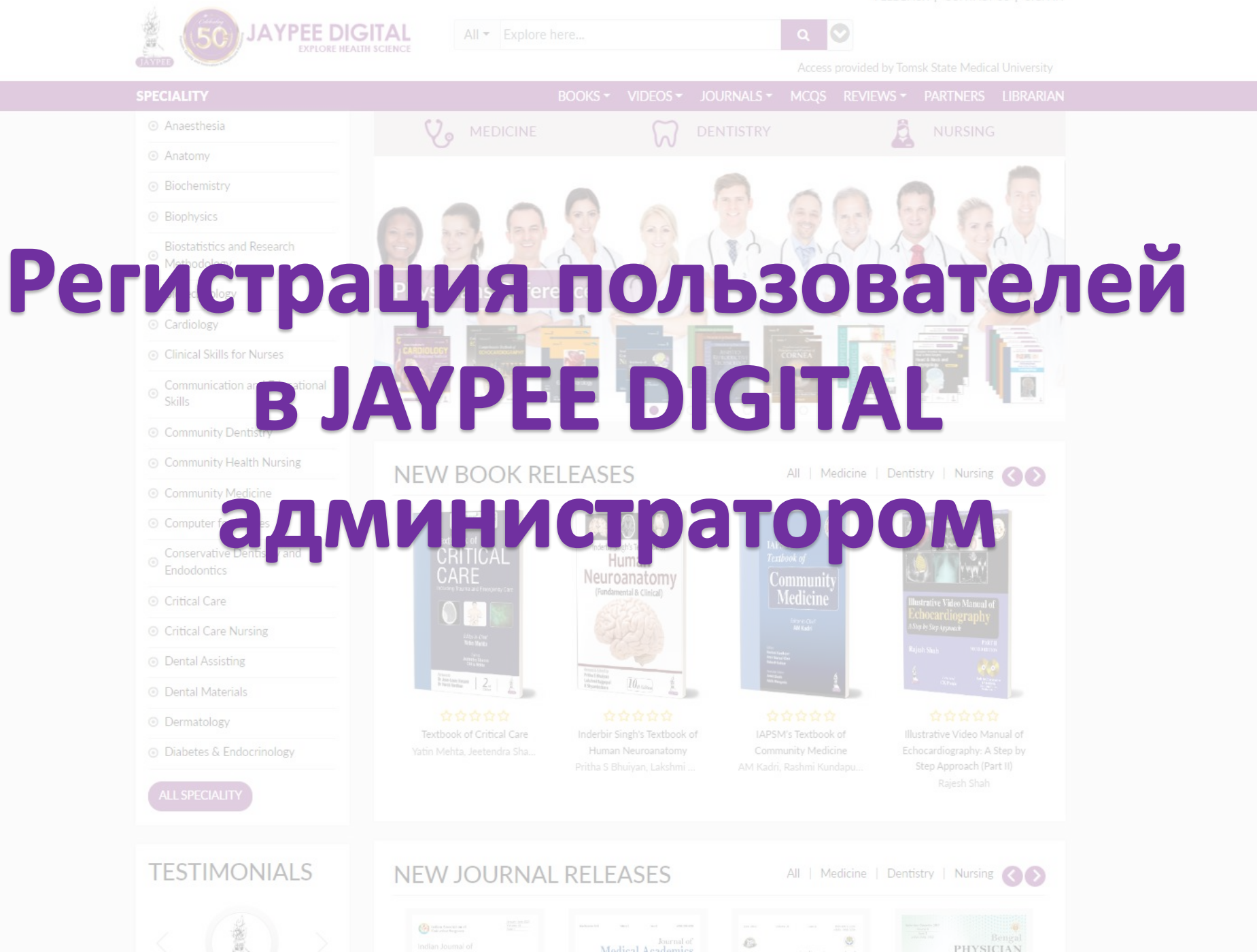

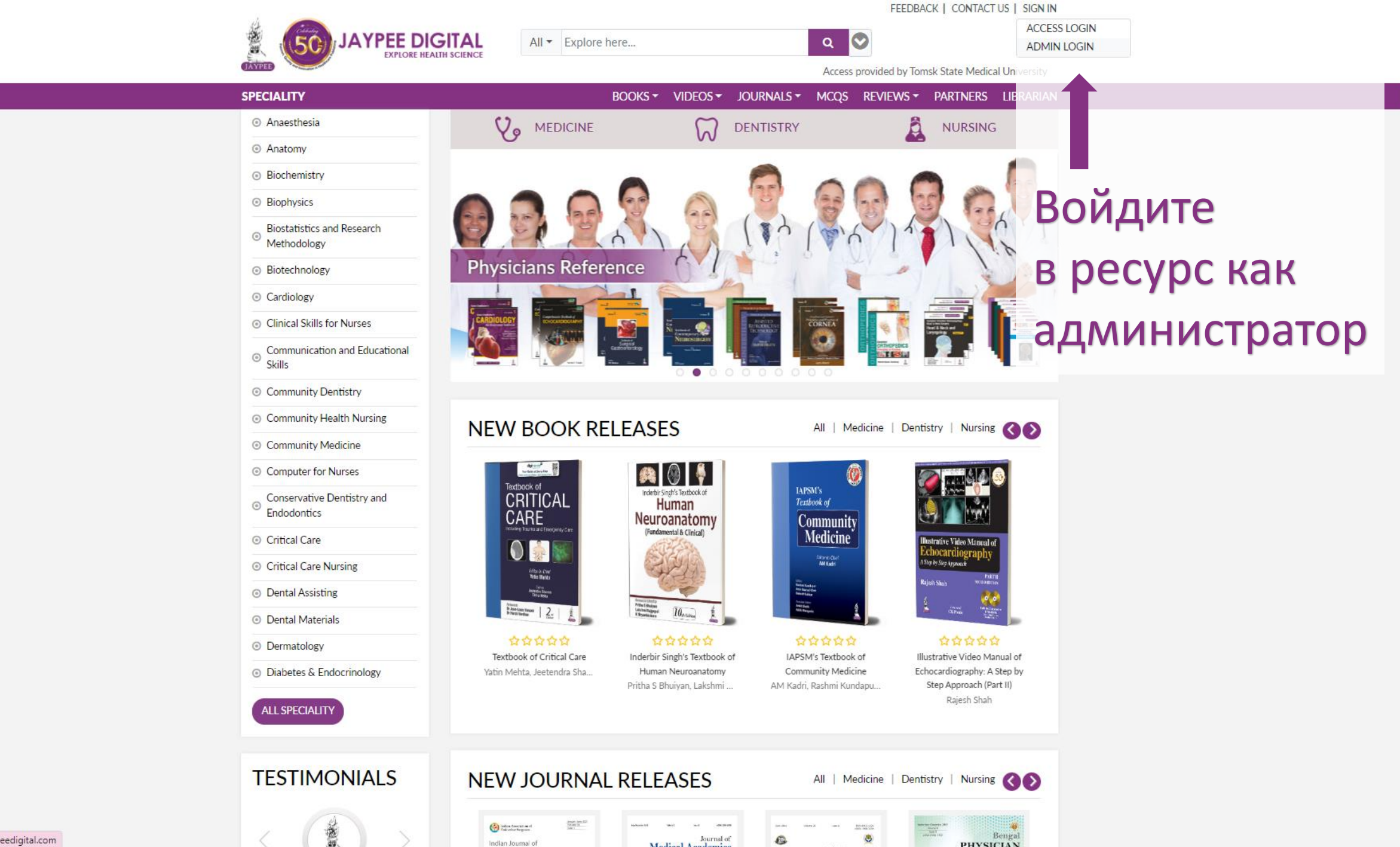

**PHYSICIAN** 

Indian Journal of

https://jaypeeadmin.jaypeedigital.com

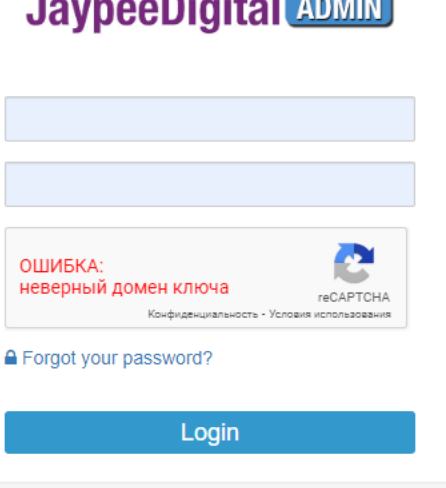

В форме для входа введите логин и пароль администратора для вашего вуза

**JaypeeDigital ADMIN** 

**JaypeeDigital ADMIN** 

 $\widehat{\mathbb{m}}$  Institution O Institution  $\equiv$ 

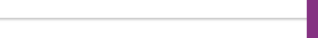

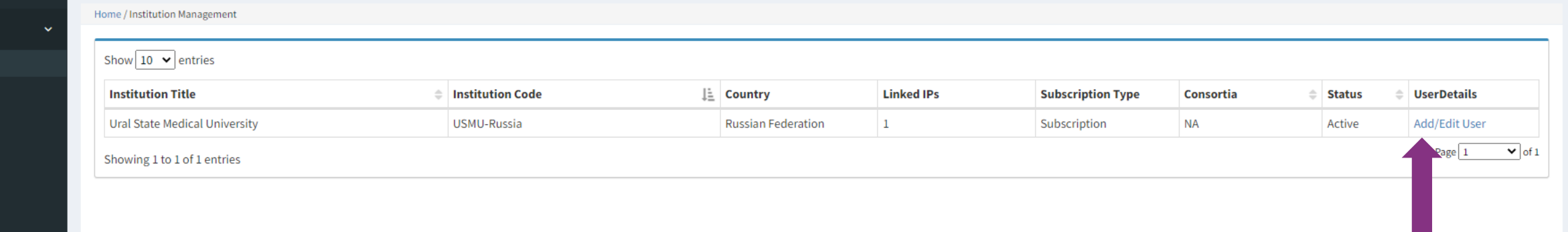

На странице вашего вуза перейдите по ссылке для добавления пользователей

## $\text{JaypeeDigital}$   $\text{ADMN}$   $\equiv$

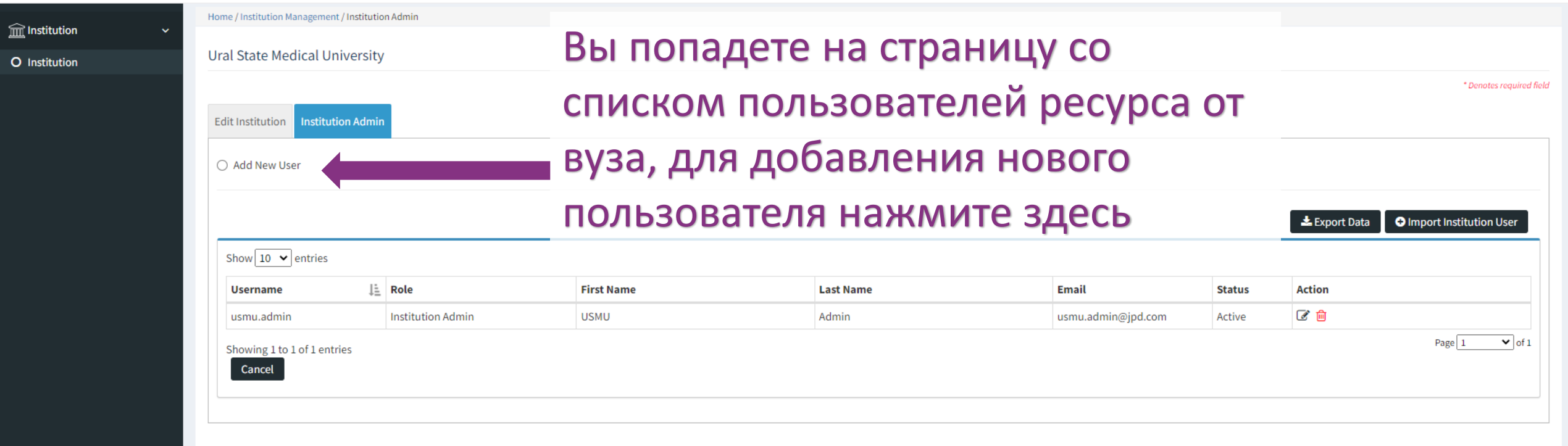

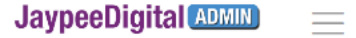

 $\widehat{\mathbb{m}}$  Institution O Institution

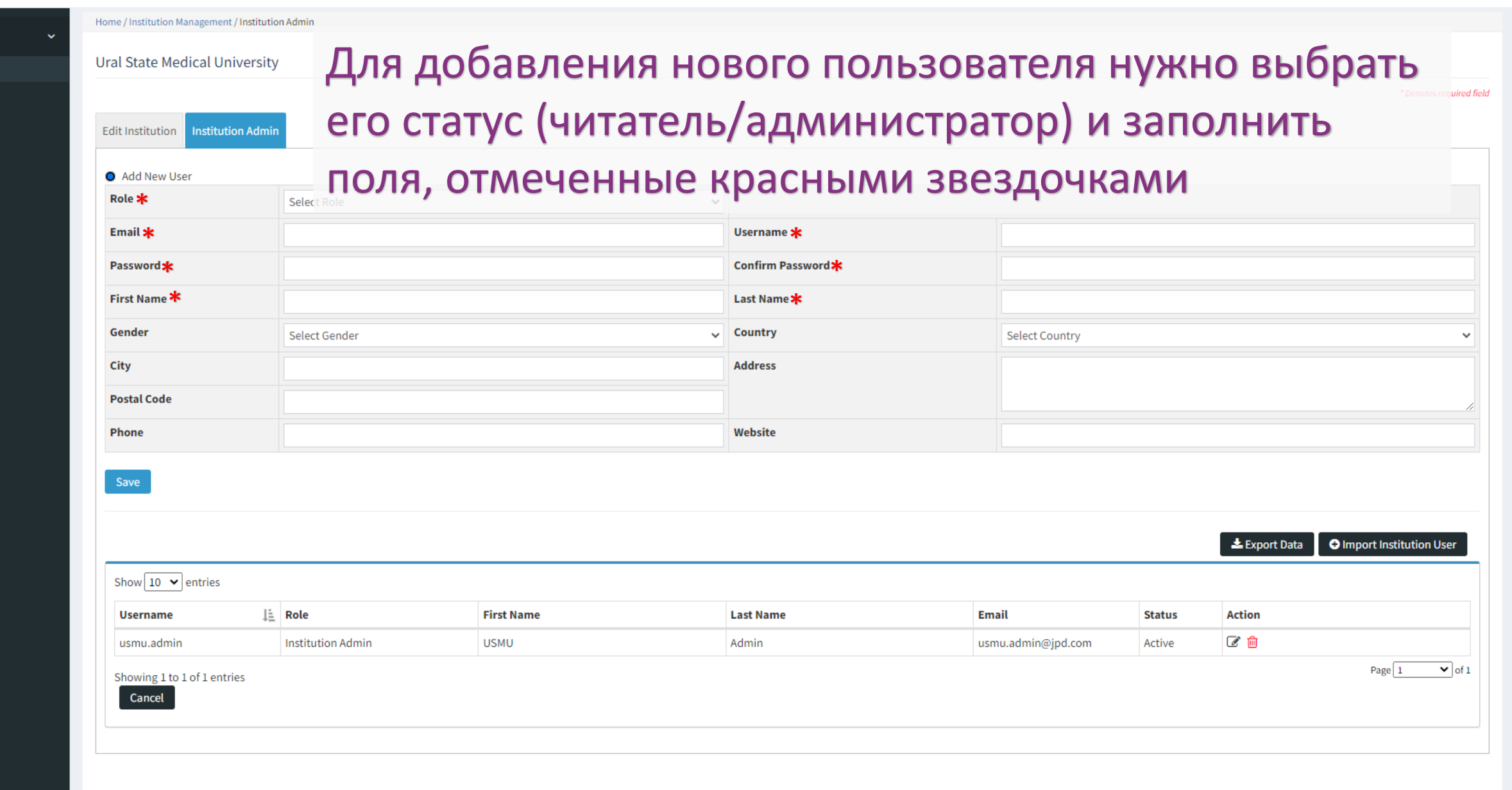

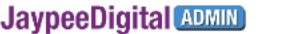

**m** Учреждение О Учреждение  $\equiv$ 

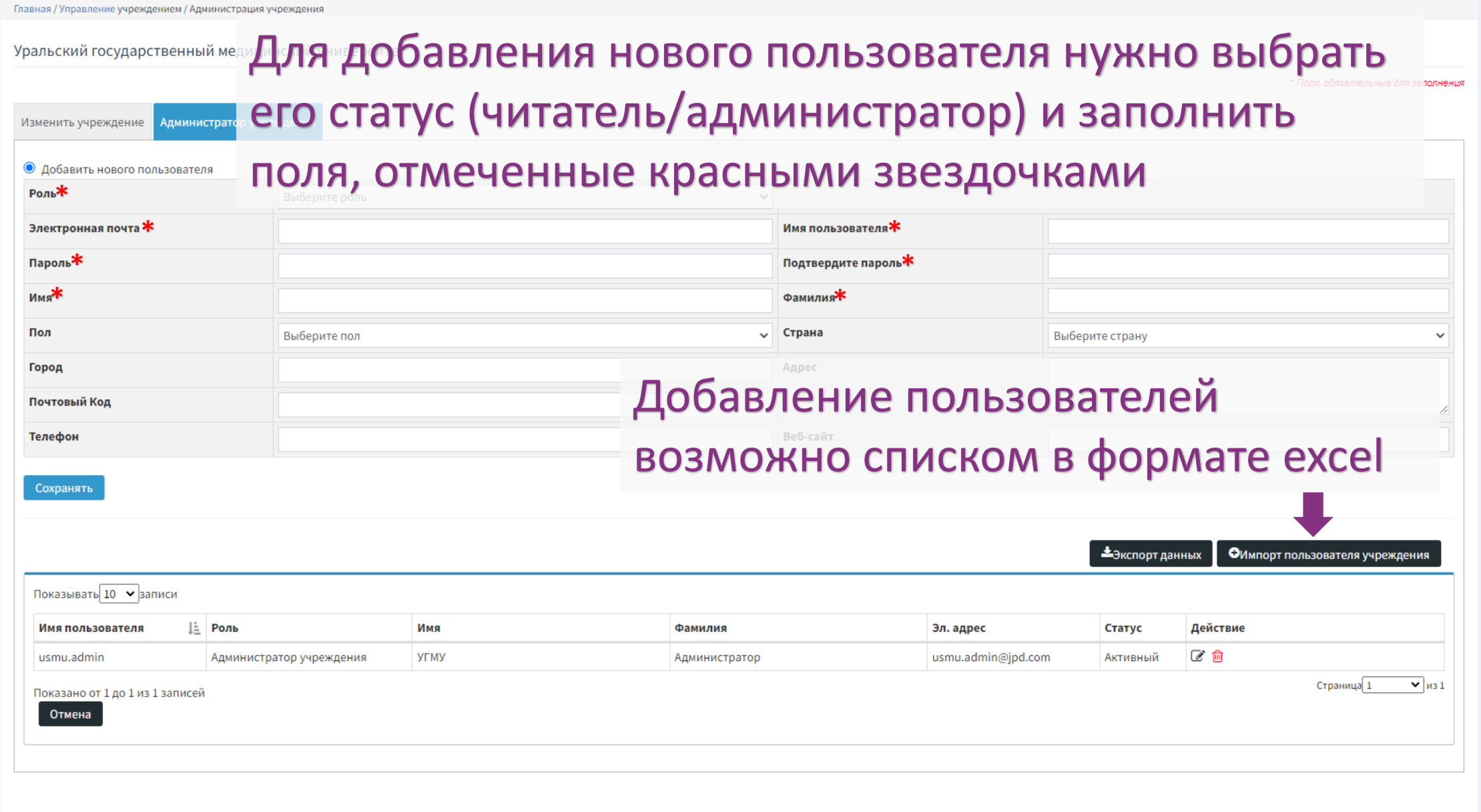